# **Zestaw nr 7**

**- drukowanie, eksportowanie, importowanie, tabele -**

**1. Narysuj zbiornik:**

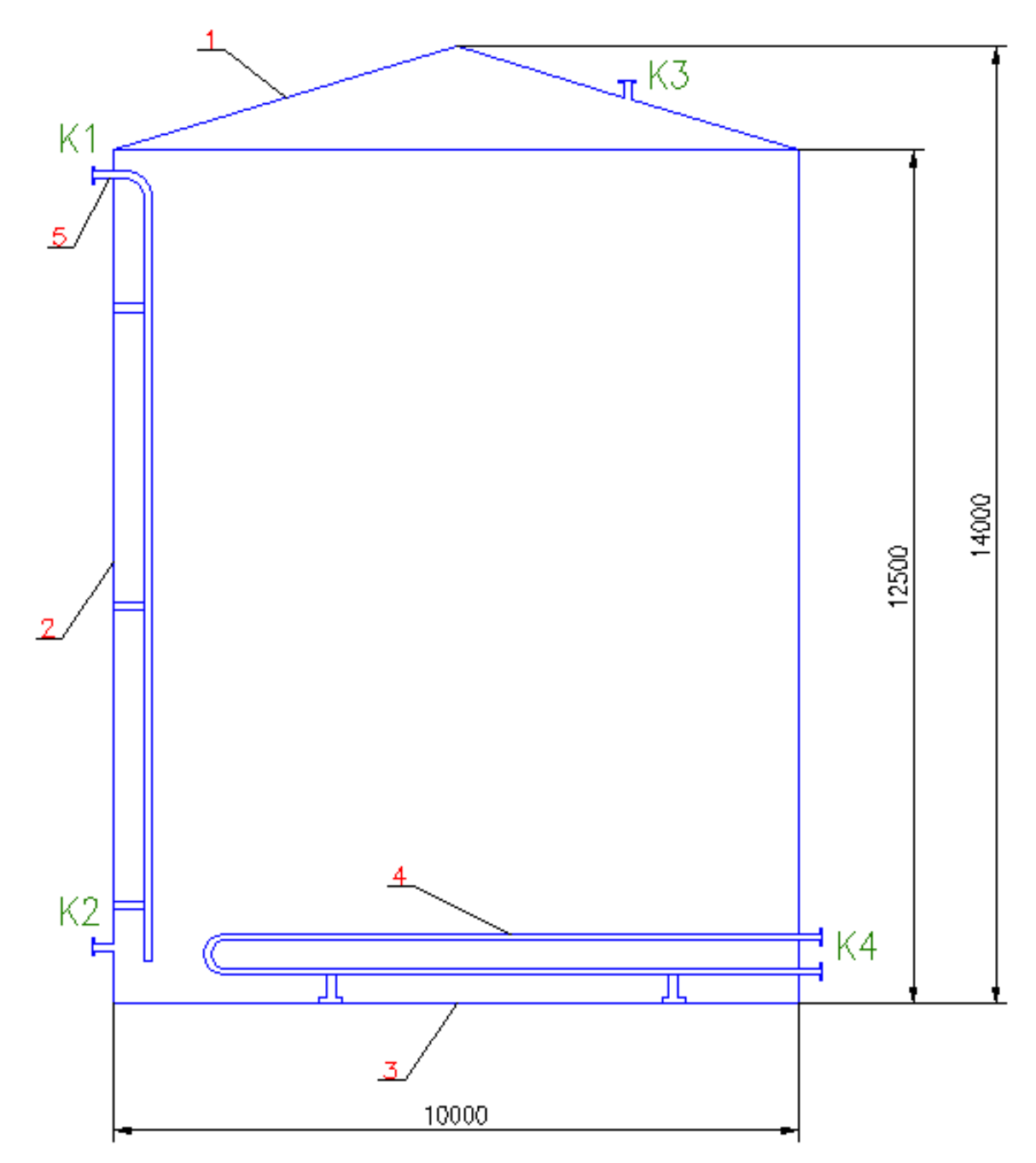

## **2. Wykonaj dwie tabele z wykazem elementów i króćców**

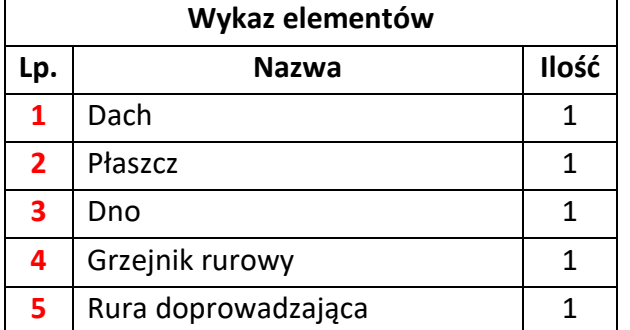

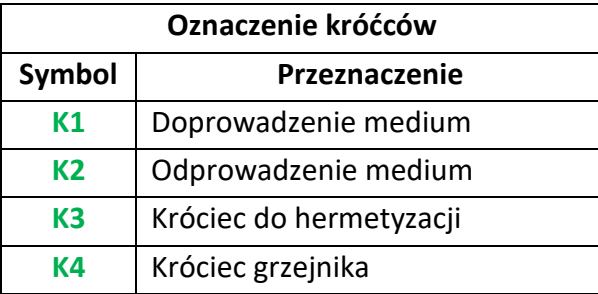

## **3. Korzystając z "Układu" przygotuj rysunek do wydruku**

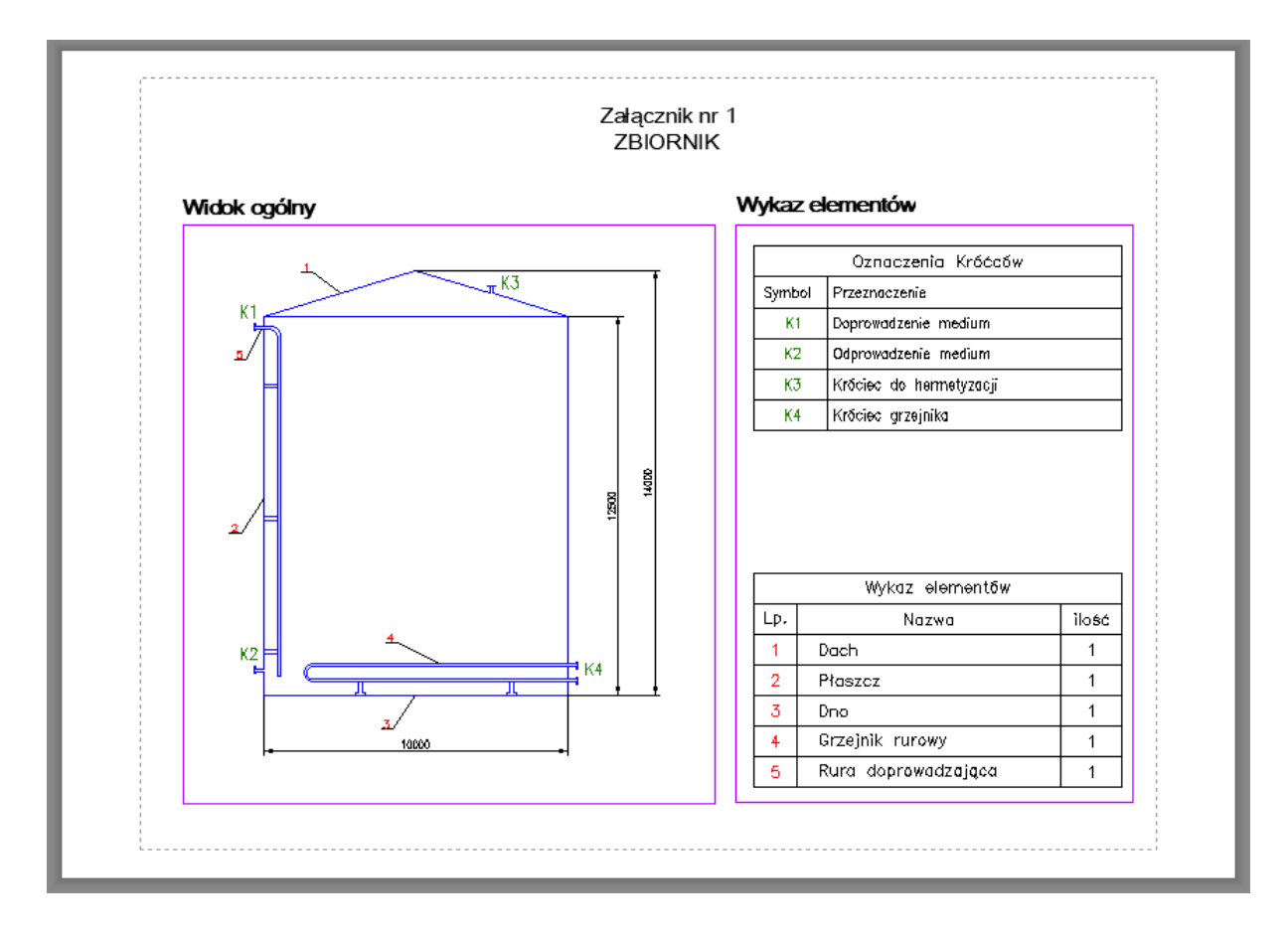

**4. Zaimportuj mapę koksowni i dorysuj nową instalację do chemicznego przetwarzania gazu koksowniczego.**

#### **Na mapę nanieś:**

- dwie płuczki,
- budynek z aparaturą,
- rurociąg gazu,
- wydzielony teren dla całej instalacji.

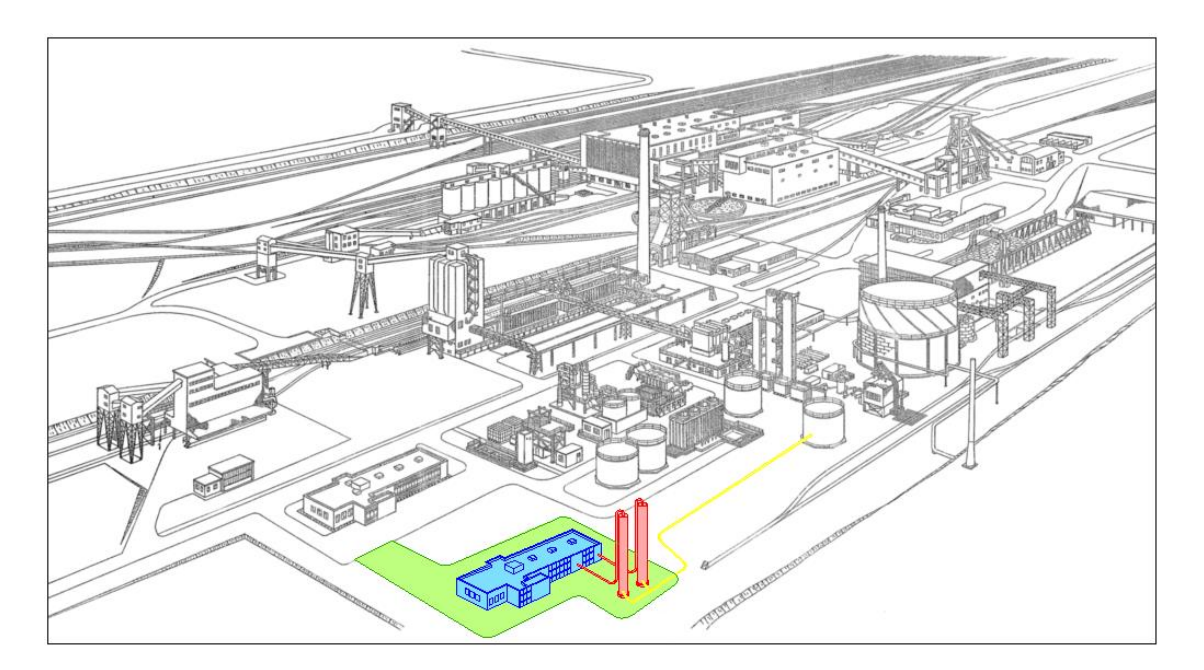

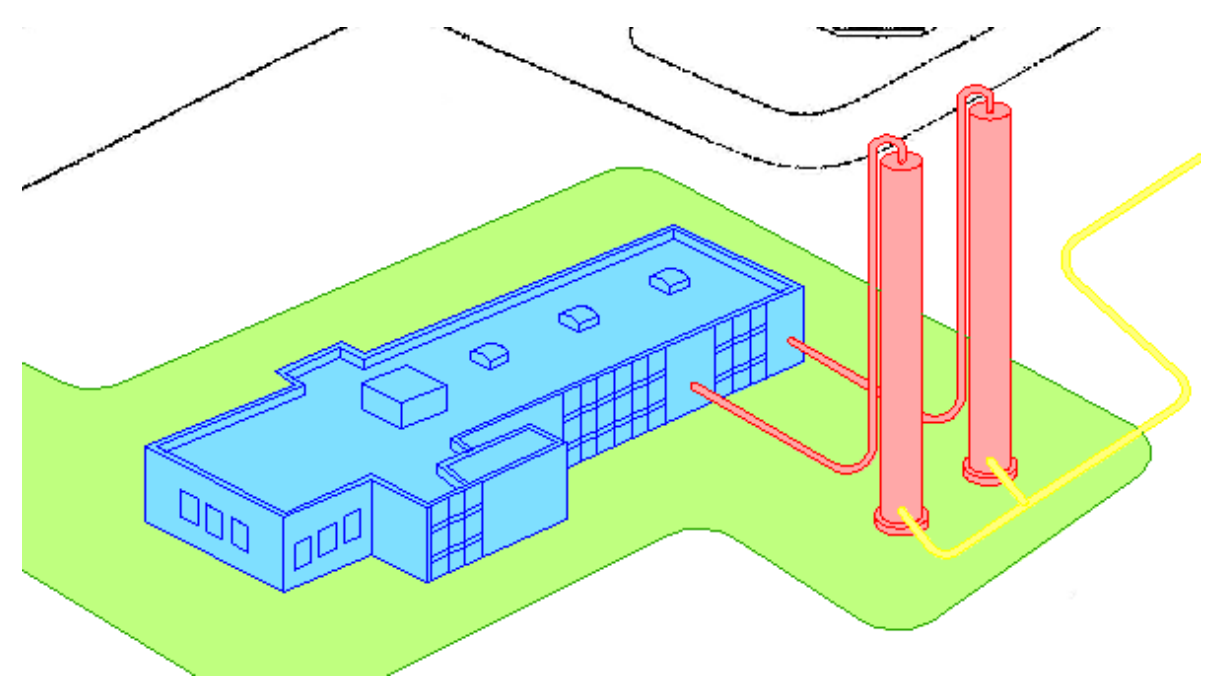

## **5. Wykonaj następujące polecenia:**

- wyeksportuj rysunek z zad 4. do pliku pdf*,*
- przenieś rysunek z zad. 4 do pliku programu MS WORD.